Espace pédagogique de l'académie de Poitiers > Pédagogie - Direction des services départementaux de l'éducation nationale de la Vienne > Enseigner > Le numérique en classe > Avec un ordinateur > Pour l'enseignant <https://ww2.ac-poitiers.fr/dsden86-pedagogie/spip.php?article1744> -

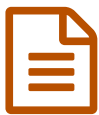

publié le 28/06/2010 - mis <sup>à</sup> jour le 29/06/2010 Karaoké Anything

## fabriquer des play-backs

*Descriptif :*

Un logiciel gratuit pour supprimer la partie chantée d'une chanson et en faire un play-back.

En classe ou à la chorale de l'école, on aimerait quelquefois que les enfants chantent accompagnés d'une bande son sans le chanteur ou la chanteuse, juste avec l'orchestration en soutien. Mais on a le plus souvent seulement le disque avec la voix et pas de play-back. Le play-back, c'est ce que fait ce petit logiciel en français simple d'usage, téléchargeable gratuitement (il suffit d'indiquer son nom sur un moteur de recherche pour savoir où le récupérer).

Attention, trois défauts sur la version du moment :

- 1. il n'est possible de travailler qu'à partir de fichiers MP3, mais il existe bon nombre de logiciels gratuits (Switch Sound File Convertor par exemple) ou de sites en ligne (media convertor par exemple) qui permettent de convertir n'importe quel fichier son en format MP3 s'il ne l'est pas à l'origine.
- 2. le logiciel ne permet pas d'enregistrer sa bande son : on ne peut que l'écouter directement sur son ordinateur (ce qui suppose de bonnes enceintes). Pour enregistrer sa bande son, il faut passer par un logiciel de traitement de sons comme Audacity (gratuit aussi).
- 3. le résultat ne permet pas d'obtenir la qualité du départ : les fréquences musicales sont quelque peu écrasées et le volume plus faible. Enfin, certaines chansons résistent mieux que d'autres à la moulinette play-back !

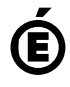

 **Académie de Poitiers** Avertissement : ce document est la reprise au format pdf d'un article proposé sur l'espace pédagogique de l'académie de Poitiers. Il ne peut en aucun cas être proposé au téléchargement ou à la consultation depuis un autre site.